EE3006.01 计算机控制基础

## 大作业 完整版本

2023 年秋季学期

## **陈镜舟 PB21061306 允许讨论, 禁止抄袭**

**说明**: 大作业提交时间为: 12 月 22 日. 在 Matlab 或 Python 仿真, 如遇参数没有给出 时可自由选择参数值完成仿真.

大作业用到的旋翼无人机参数如下:

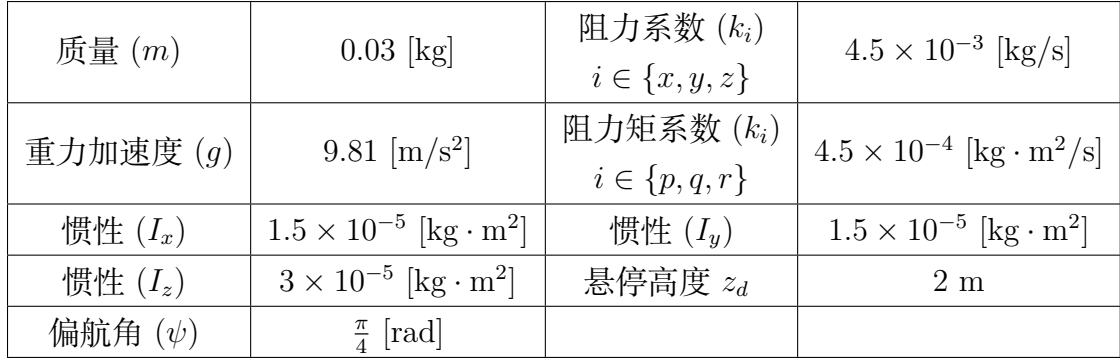

 $\mathbb{R}$ 设四旋翼无人机在  $z_d$  高度以偏航角  $\psi_d$  悬停, 即  $[x, y, z, \psi]^T = [0, 0, z_d, \psi_d]^T$ . 此时平 移速度为  $[x, \dot{y}, \dot{z}]^T = [0, 0, 0]^T$ , 旋转角速度为  $[p, q, r]^T = [0, 0, 0]^T$ . 此外, 滚转角和俯仰角均  $\pi$ 零, 即  $[\phi,\theta]^T=[0,0]^T$ . 升力  $u_1$  等于四旋翼无人机的重力从而使得旋翼无人机不会下降 高度. 滚转、俯仰以及偏航力矩均为零, 即 $u_2 = u_3 = u_4 = 0$ .

取状态向量

$$
\mathcal{X} = [x, y, \Delta z, \dot{x}, \dot{y}, \dot{z}, \phi, \theta, \Delta \psi, p, q, r]^T
$$

输入向量

$$
\mathcal{U} = [\Delta u_1, u_2, u_3, u_4]^T
$$

以及输出向量

 $\mathcal{Y} = [x, y, \Delta z, \Delta \psi]^T$ 

其中,

$$
\Delta z = z - z_d, \quad \Delta \psi = \psi - \psi_d, \quad \Delta u_1 = u_1 - mg
$$

四旋翼无人机线性化动力学模型为如下状态空间表达式

$$
\dot{\mathcal{X}} = A\mathcal{X} + B\mathcal{U}, \quad \mathcal{Y} = C\mathcal{X}
$$

其中

 $B =$ 

1

0  $\frac{1}{l}$ 

 $,C =$ 

 $\begin{array}{c} \begin{array}{c} \begin{array}{c} \end{array} \\ \begin{array}{c} \end{array} \end{array} \end{array}$ 

 $\frac{1}{I_x}$  0 0

0 0  $\frac{1}{I_y}$  0  $0 \t 0 \t 0 \frac{1}{I_z}$ 

*A* = 0 0 0 1 0 0 0 0 0 0 0 0 0 0 0 0 1 0 0 0 0 0 0 0 0 0 0 0 0 1 0 0 0 0 0 0 0 0 0 *− kx m* 0 0 *g* sin(*ψd*) *g* cos(*ψ*) 0 0 0 0 0 0 0 0 *− ky m* 0 *−g* cos(*ψd*) *g* sin(*ψd*) 0 0 0 0 0 0 0 0 0 *− kz m* 0 0 0 0 0 0 0 0 0 0 0 0 0 0 0 1 0 0 0 0 0 0 0 0 0 0 0 0 1 0 0 0 0 0 0 0 0 0 0 0 0 1 0 0 0 0 0 0 0 0 0 *− kp Ix* 0 0 0 0 0 0 0 0 0 0 0 0 *− kq Iy* 0 0 0 0 0 0 0 0 0 0 0 0 *− kr Iz* 0 0 0 0 0 0 0 0 0 0 0 0 0 0 0 0 0 0 0 0 1 0 0 0 0 0 0 0 0 0 0 0 

0 1 0 0 0 0 0 0 0 0 0 0 0 0 1 0 0 0 0 0 0 0 0 0 0 0 0 0 0 0 0 0 1 0 0 0  $\begin{array}{c} \begin{array}{c} \begin{array}{c} \end{array}\\ \begin{array}{c} \end{array} \end{array} \end{array}$ 

1. 利用 Matlab 或 Python 计算矩阵 *A* 的特征值, 并判断系统的稳定性. 解:

 $\lambda = (0, 0, 0, -0.15, -0.15, -0.15, 0, 0, 0, -30, -30, -15)$ <sup>T</sup>.

特征值实部小于等于 0, 故临界稳定。

2. 给出从输入 ∆*U*1(*s*) 到输出 ∆*Z*(*s*) 的高度控制子系统传递函数 *Gz*(*s*), 以及从输入 *U*4(*s*) 到 输出 ∆Ψ(*s*) 的偏航角控制子系统传递函数 *Gψ*(*s*).

解:

$$
\begin{aligned}\n\dot{\Delta z} &= \dot{z} \\
\ddot{z} &= -\frac{k_z}{m}\dot{z} + \frac{1}{m}\Delta u_1\n\end{aligned}
$$

故

$$
s^{2}\Delta Z = -\frac{k_{z}}{m}s\Delta Z + \frac{1}{m}\Delta U_{1} \Rightarrow G_{z} = \frac{1}{ms^{2} + k_{z}s} = \frac{1}{0.03s^{2} + 4.5 \times 10^{-3}s}.
$$

同理,

$$
\dot{\phi} = r
$$
  

$$
\dot{r} = -\frac{k_r}{I_z}r + \frac{1}{I_z}u_4
$$

故

$$
G_{\phi} = \frac{1}{I_z s^2 + k_r s} = \frac{1}{3 \times 10^{-5} s^2 + 4.5 \times 10^{-4} s}.
$$

- 3. 考虑四旋翼无人机的偏航角控制子系统 *Gψ*(*s*). 用 Matlab 或 Python 绘制偏航角的 时间响应曲线:
	- 1) 脉冲输入: *u*4(*t*) = 3 *×* 10*−*<sup>5</sup> *· δ*(*t*);
	- 2) 阶跃输入: *u*4(*t*) = 3 *×* 10*−*<sup>5</sup> *·* 1(*t*);
	- 3) 正弦输入: *u*4(*t*) = 3 *×* 10*−*<sup>5</sup> sin(*t*) *·* 1(*t*).

根据仿真, 给出偏航角在脉冲输入下的稳态值. 用终值定理验证该稳态值. 解:

1)

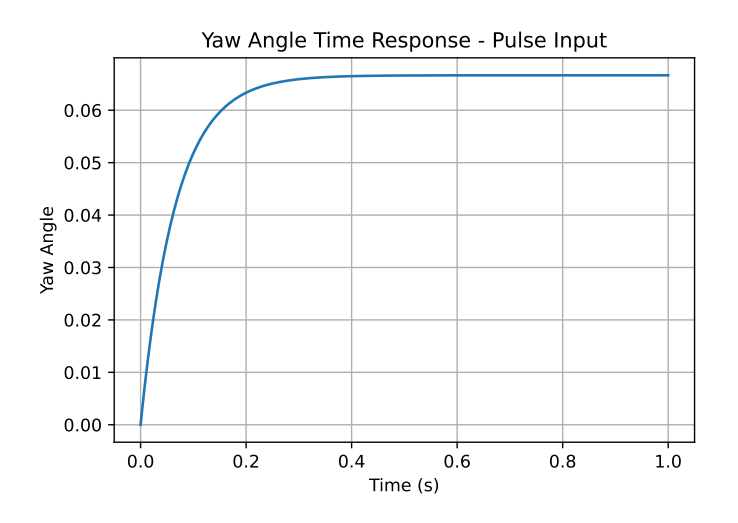

稳态值 0.0667。

$$
\Psi(s) = G_{\psi}(s)U_4(s) = \frac{1}{3 \times 10^{-5} s^2 + 4.5 \times 10^{-4} s} \cdot 3 \times 10^{-5} = \frac{1}{s^2 + 15s}
$$

$$
\Rightarrow \lim_{t \to +\infty} f(t) = \lim_{s \to 0^+} s\Psi(s) = \frac{1}{s + 15} \bigg|_{s=0} = \frac{1}{15} = 0.0667
$$

2)

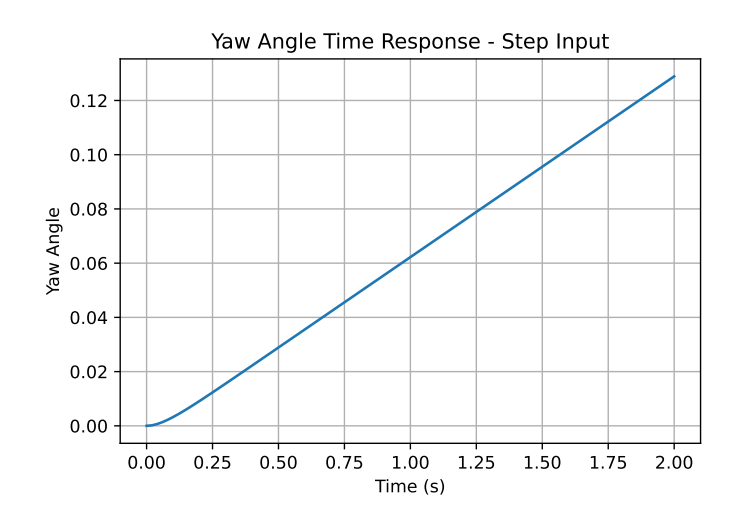

3)

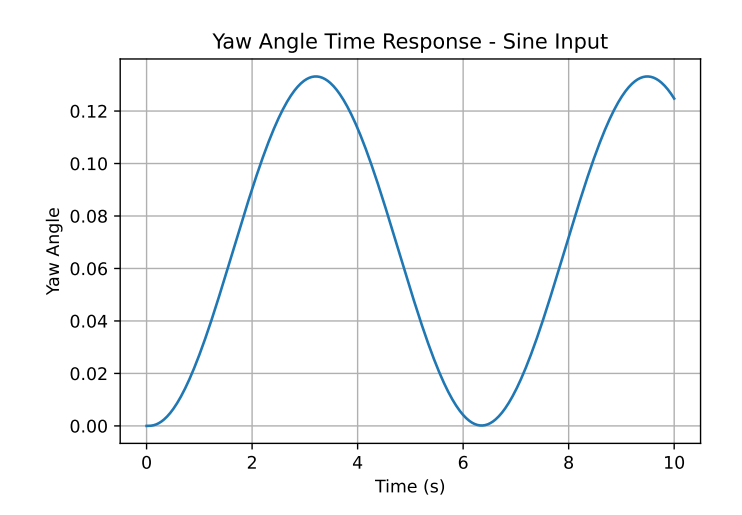

- 4. 考虑四旋翼无人机的高度控制子系统 *Gz*(*s*). 假设选取比例控制器 ∆*u*<sup>1</sup> = *−k*∆*z*, *k >* 0. 选取增益 *k* 使得高度时间响应曲线满足以下要求 (初始条件选为 ∆*z*(0) = 1,  $\dot{z}(0) = 0$ :
	- 1) 高度响应曲线发散;
	- 2) 高度响应曲线收敛到非零稳态值;
	- 3) 高度响应曲线收敛到零且没有振荡.
	- 4) 高度响应曲线经过振荡后收敛到零.

并用 Matlab 或 Python 绘制高度时间响应曲线:

解:

$$
\begin{aligned}\n\ddot{\Delta z} &= -\frac{k_z}{m} \dot{\Delta z} - \frac{k}{m} \Delta z \\
\Rightarrow s^2 \Delta Z - s \Delta z (0_-) - \dot{\Delta z} (0_-) + \frac{k_z}{m} [s \Delta Z - \Delta z (0_-)] + \frac{k}{m} \Delta Z = 0 \\
\Rightarrow s^2 \Delta Z - s + \frac{k_z}{m} (s \Delta Z - 1) + \frac{k}{m} \Delta Z = 0 \\
\Rightarrow \Delta Z &= \frac{s + \frac{k_z}{m}}{s^2 + \frac{k_z}{m} s + \frac{k}{m}}\n\end{aligned}
$$

计算得阻尼比

$$
\zeta = \frac{k_z}{2\sqrt{mk}}.
$$

 $\diamondsuit \zeta = 1$ , 解得  $k_0 := \frac{k_z^2}{4m}$ 。

- 1) 要求存在实部大于 0 的极点,无法实现。
- 2) 无法实现。
- 3) 过阻尼或临界阻尼,0 *< k ≤ k*0。取 *k* = 1  $\frac{1}{2}k_0$  得

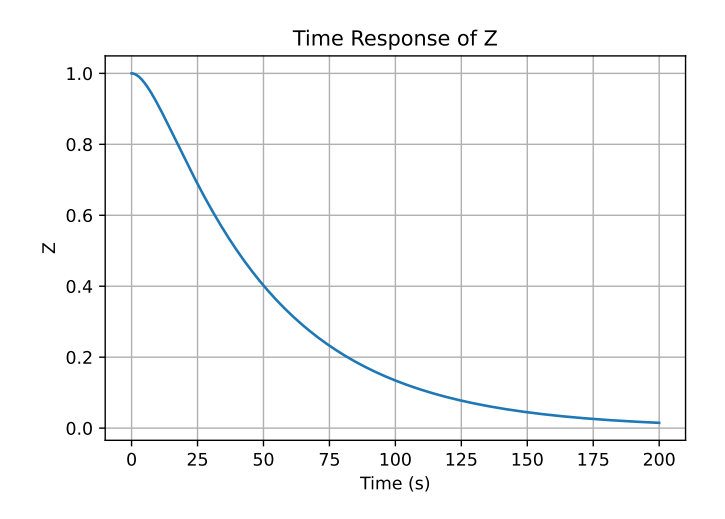

4) 欠阻尼,*k > k*0。取 *k* = 50*k*<sup>0</sup> 得

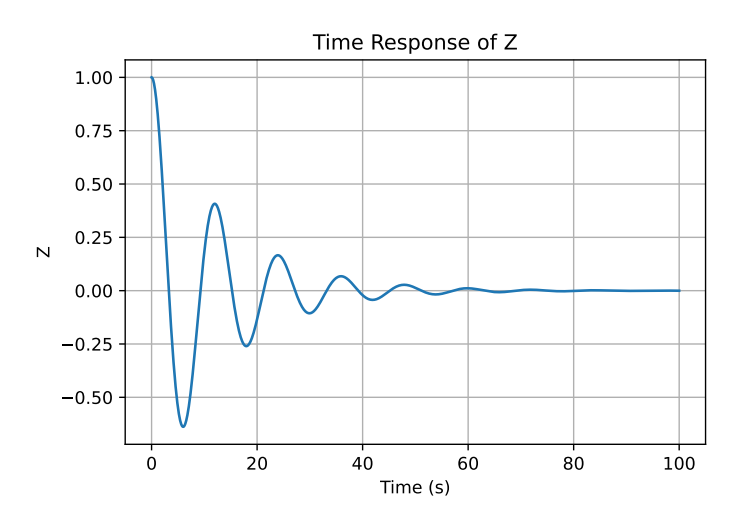

5. 考虑阻力系数为零的四旋翼无人机高度控制子系统 *k<sup>z</sup>* = 0. 假设控制输入 ∆*u*<sup>1</sup> 存 在 *T* s 时滞 (如从地面站计算的控制指令发送到无人机的通讯延时). 此时, 高度传递 函数为  $\Delta(z) = \frac{e^{-Ts}}{s^2} \Delta U_1(s)$ . 用一阶 Pade 近似  $e^{-Ts} = \frac{2 - Ts}{2 + Ts}$  可以将上述传递函数近 似为

$$
\Delta Z(s) = \frac{2 - Ts}{ms^2(2 + Ts)} \Delta U_1(s)
$$

是否存增益的变化范围使得在如下结构的反馈控制器 *K*(*s*) 下高度子系统是稳定的 (*T* =  $1 \times 10^{-3}$  s)

- 1)  $K(s) = k_p$ ;
- 2)  $K(s) = k_p + k_d s$ .

如果存在, 在增益容许范围内选择一个增益,用 Matlab 或 Python 绘制高度时间响 应曲线 (初始值选为 ∆*z*(0) = *−*1, *z*˙(0) = 0).

解:

1)

$$
G_c(s) = \frac{k_p(2 - Ts)}{k_p(2 - Ts) + ms^2(2 + Ts)}
$$

特征方程:

$$
mTs^3 + 2ms^2 - k_pTs + 2k_p = 0
$$

劳斯阵列:

$$
s^{3} \t mT \t -k_{p}T
$$
  
\n
$$
s^{2} \t 2m \t 2k_{p}
$$
  
\n
$$
s \t -2k_{p}T \t 0
$$
  
\n
$$
s^{0} \t 2k_{p} \t 0
$$

当 *k<sup>p</sup> ≥* 0 时无法实现稳定。

2)

$$
G_c(s) = \frac{(k_p + k_d s)(2 - Ts)}{(k_p + k_d s)(2 - Ts) + ms^2(2 + Ts)}
$$

特征方程

$$
mTs^3 + (2m - k_dT)s^2 + (2k_d - k_pT)s + 2k_p = 0
$$

劳斯阵列

$$
s3 \t mT \t 2k_d - Tk_p
$$
  
\n
$$
s2 \t 2m - k_dT \t 2k_p
$$
  
\n
$$
s \t 2k_d - Tk_p - \frac{2mk_pT}{2m - k_dT} \t 0
$$
  
\n
$$
s0 \t 2k_p \t 0
$$

解得

$$
\begin{cases} k_d < \frac{2m}{T} = 60\\ k_p < \frac{k_d^2 T - 2mk_d}{2k_d T^2 - 2mT} = \frac{2}{T} \frac{k_d^2 - 2mk_d/T}{k_d - 4m/T} = 2000 \times \frac{k_d^2 - 60k_d}{k_d - 120} \\ k_p > 0 \end{cases}
$$

 $\mathbb{R}$   $k_d = 20, k_p = 30, \ \pi$ 考虑初始值, 绘制单位阶跃响应曲线如下图。

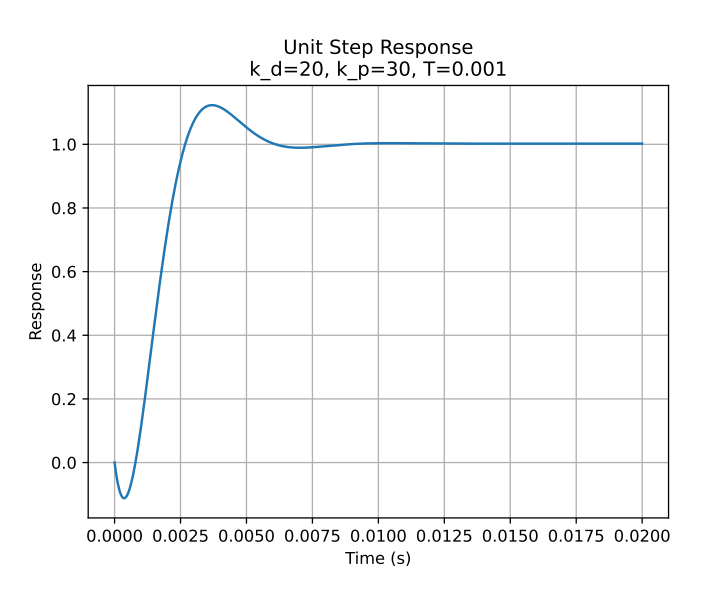

6. 考虑阻力系数为零 (即 *k<sup>z</sup>* = 0) 的四旋翼无人机高度控制子系统. 假设控制输入 ∆*u*<sup>1</sup> 存 在 *T* s 时滞 (如从地面站计算的控制指令发送到无人机的通讯延时). 此时, 高度传递 函数为  $\Delta Z(s) = \frac{e^{-Ts}}{s^2} \Delta U_1(s)$ . 用一阶 Pade 近似  $e^{-Ts} = \frac{2 - Ts}{2 + Ts}$  可以将上述传递函数近 似为

$$
\Delta Z(s) = \frac{2 - Ts}{ms^2(2 + Ts)} \Delta U_1(s)
$$

是否存增益的变化范围使得在如下结构的反馈控制器 *K*(*s*) 下高度子系统是稳定的 (*T* =  $1 \times 10^{-3}$  s)

- 1)  $K(s) = k_p;$
- 2)  $K(s) = k_p + k_d s$ .

如果存在, 在增益容许范围内选择一个增益,用 Matlab 或 Python 绘制高度时间响 应曲线 (初始值选为 ∆*z*(0) = *−*1, *z*˙(0) = 0).

7. 考虑带有阻力的四旋翼无人机高度控制子系统 ∆*Z*(*s*) = <sup>1</sup> *ms*(*s*+ *kz <sup>m</sup>* ) ∆*U*1(*s*). 用 PD 控制 器对高度控制子系统进行控制, 使得开环传递函数为  $G_{PD}(s) = k_p \frac{T_d s + 1}{T_d s + 1}$  $\frac{T_d s+1}{ms(s+\frac{k_z}{m})}$ .  $\stackrel{\text{def}}{=} k_p =$ 0.03 时, 分别针对微分时间常数  $T_d = 1$ ,  $T_d = 2$ ,  $T_d = 4$  调用 Matlab 的 bode 指令绘 制开环传递函数的伯德图. 当微分时间常数 *T<sup>d</sup>* 增大时, 增益裕度和相位裕度如何变 化?

解:

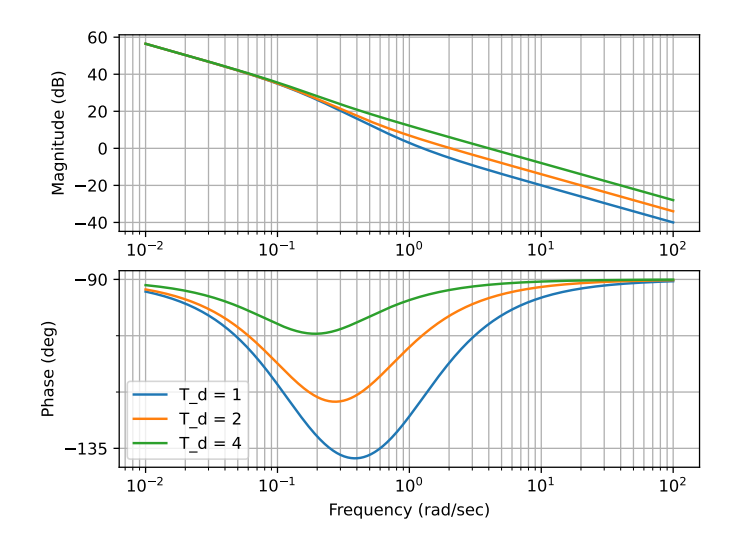

*T<sup>d</sup>* 增大时,增益裕度保持为无穷,相角裕度增大。

 $8.$  当偏航角  $\psi_d = 0$ , 无人机在  $x$  方向的动力学可以通过一个单输入单输出系统描述. 具 体地, 可以表达为

$$
\frac{d}{dt} \begin{bmatrix} x \\ \dot{x} \\ \theta \\ q \end{bmatrix} = \begin{bmatrix} 0 & 1 & 0 & 0 \\ 0 & -\frac{k_x}{m} & g & 0 \\ 0 & 0 & 0 & 1 \\ 0 & 0 & 0 & -\frac{k_q}{l_y} \end{bmatrix} \begin{bmatrix} x \\ \dot{x} \\ \theta \\ q \end{bmatrix} + \begin{bmatrix} 0 \\ 0 \\ 0 \\ \frac{1}{l_y} \end{bmatrix} u_3, \quad x = \begin{bmatrix} 1 & 0 & 0 & 0 \end{bmatrix} \begin{bmatrix} x \\ \dot{x} \\ \theta \\ q \end{bmatrix}
$$

其中, *u*<sup>3</sup> 是由桨叶产生的俯仰力矩. 大多数商业无人机 (包括 Crazyflie) 无法直接 获得 *u*3, 而是设计一个期望的俯仰角速率 *qred* 作为输入. 机载控制单元能够很快跟 踪 *qred*, 这样用户可以假定 *q ≈ qref* . 这样, 以 [*x, x, θ* ˙ ] 为状态, 以 *q* 为输入可以进一步 简化 *x* 轴方向的动力学为

$$
\frac{\mathrm{d}}{\mathrm{d}t} \begin{bmatrix} x \\ \dot{x} \\ \theta \end{bmatrix} = \begin{bmatrix} 0 & 1 & 0 \\ 0 & -\frac{k_x}{m} & g \\ 0 & 0 & 0 \end{bmatrix} \begin{bmatrix} x \\ \dot{x} \\ \theta \end{bmatrix} + \begin{bmatrix} 0 \\ 0 \\ 1 \end{bmatrix} q, \quad x = \begin{bmatrix} 1 & 0 & 0 \end{bmatrix} \begin{bmatrix} x \\ \dot{x} \\ \theta \end{bmatrix}
$$
(1)

1) 写出从输入  $q$  到输出  $x$  的  $x$  轴方向动力学模型的传递函数  $G_x(s)$ .

2) 设计如下形式的超前补偿器

$$
K(s) = k \frac{Ts + 1}{\alpha Ts + 1}, \ 0.1 \le \alpha < 1
$$

使得无人机 *x* 轴方向动力学子系统至少满足以下要求中的任意三个要求?

- (I) 渐近稳定;
- (II) 对阶跃参考信号的稳态跟踪误差为零;
- (III) 穿越频率不小于 1*.*5 rad/s;
- (IV) 相位裕度不小于 40*◦* .

是否存在超前补偿使得系统满足以上四个要求?

3) 用 Matlab 或 Python 绘制无人机 *x* 轴方向动力学子系统的单位阶跃响应曲线.

解:

 $\overrightarrow{X}$   $\ddot{x}$  = − $\frac{k_x}{m}$  $\frac{k_x}{m}\dot{x} + g\theta$  两侧求导,并代入  $\dot{\theta} = q$ ,然后进行拉普拉斯变换,得

$$
s^{3}X + \frac{k_{x}}{m}s^{2}X = gQ \Rightarrow G_{x}(s) = \frac{g}{s^{3} + \frac{k_{x}}{m}s^{2}}.
$$

与超前补偿器串联得开环传递函数

$$
G_o(s) = \frac{kg(Ts+1)}{s^2(s + \frac{k_x}{m})(\alpha Ts + 1)} = \frac{kgTs + kg}{\alpha Ts^4 + (\frac{k_x}{m}\alpha T + 1)s^3 + \frac{k_x}{m}s^2}
$$

*.*

这是 2 型系统,对阶跃信号的稳态跟踪误差为 0。

闭环传递函数对应的特征方程为

$$
\alpha Ts^4 + (\frac{k_x}{m}\alpha T + 1)s^3 + \frac{k_x}{m}s^2 + kgTs + kg = 0.
$$

劳斯阵列为

$$
s^{4} \qquad \alpha T \qquad \frac{k_{x}}{m} \qquad kg
$$
  
\n
$$
s^{3} \qquad \frac{k_{x}}{m} \alpha T + 1 \qquad kgT
$$
  
\n
$$
s^{2} \qquad \frac{k_{x}}{m} - \frac{\alpha kgT^{2}}{\frac{k_{x}}{m} \alpha T + 1} \qquad kg
$$
  
\n
$$
s \qquad kgT - \frac{\left(\frac{k_{x}}{m} \alpha T + 1\right)^{2} kg}{\frac{k_{x}}{m} \left(\frac{k_{x}}{m} \alpha T + 1\right) - \alpha kgT^{2}}
$$
  
\n
$$
s^{0} \qquad \qquad kg
$$

考虑相位裕度 *≥* 40*◦*,取 *k* = 1 *×* 10*−*<sup>6</sup>,绘制 Bode 图如下,得到 *kGx*(*s*) 系统的相位 裕度 *PM* = *−*3*.*084*◦*,穿越频率为 *ω<sup>c</sup>* = 0*.*008 rad/s。

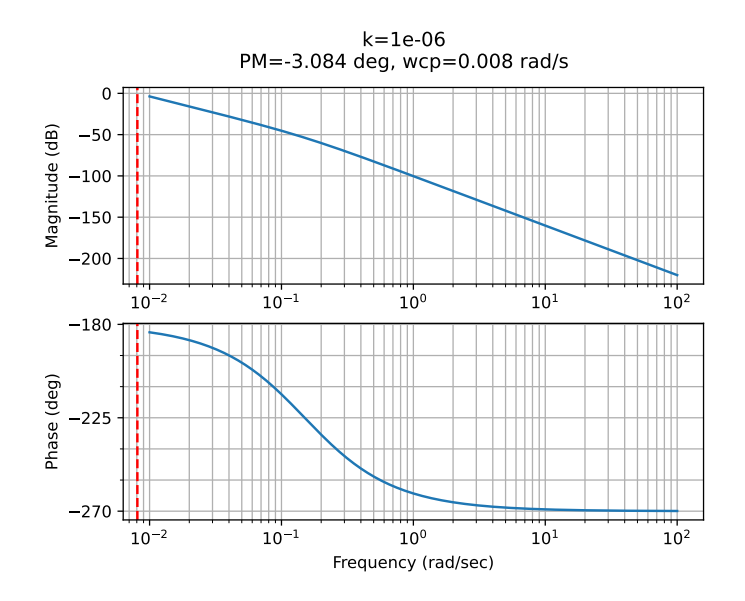

 $\frac{1}{2}$ 取 *α* = 0.1, 此时

$$
\arcsin\left(\frac{1-\alpha}{1+\alpha}\right) = \arcsin\left(\frac{1-0.1}{1+0.1}\right) \approx 55^{\circ}.
$$

因此

$$
\frac{1}{T\sqrt{\alpha}} > \omega_c \Rightarrow T < \frac{1}{\omega_c\sqrt{\alpha}} \approx 395.
$$

取 $T = 200$ 。

将

$$
k = 1 \times 10^{-6}, \ \alpha = 0.1, \ T = 200
$$

代入劳斯阵列计算,发现第一列均大于零,因此系统是稳定的,进而可知系统是渐近 稳定的。绘制 Bode 图和单位阶跃响应如下。注意到条件中对穿越频率和相位裕度的 要求是互斥的,无法同时满足。

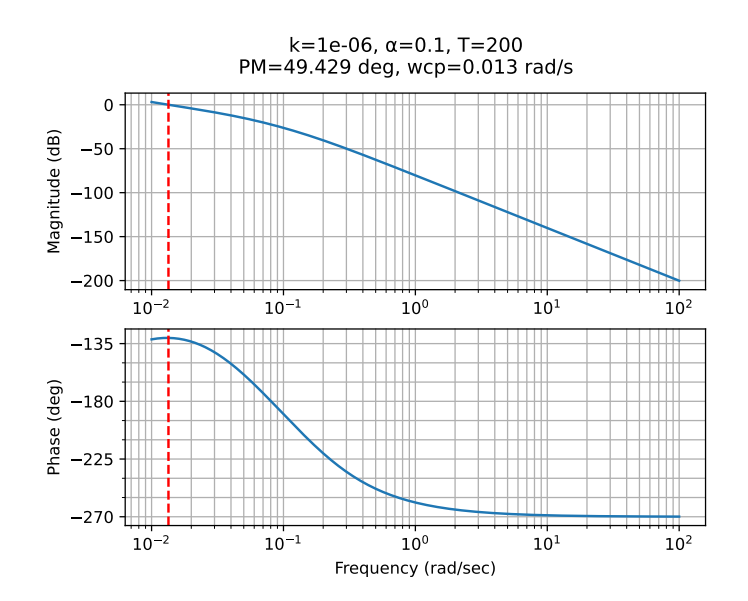

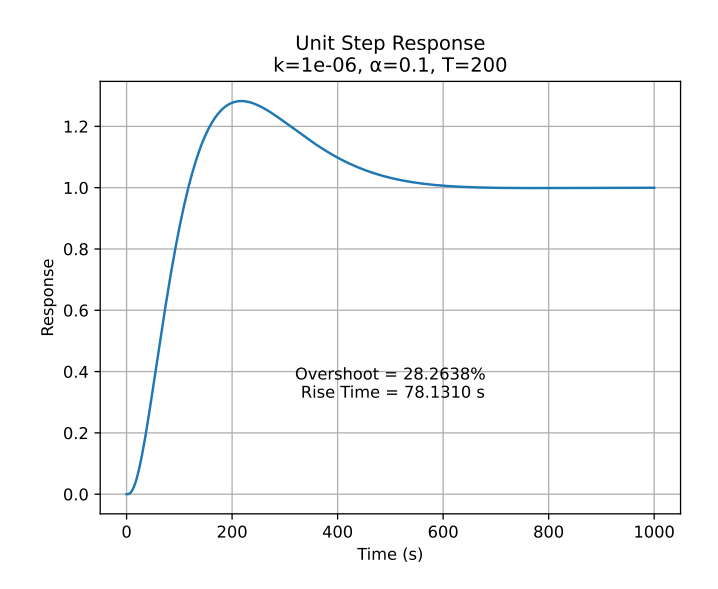

9. 在实际中, 运动捕捉系统能够提供 Crazyflie 无人机的俯仰角信息. 基于此, 我们可以 采用级联控制结构实现对 *x* 轴方向的控制. 如图 1 所示, 内环控制器 (可以简单选择 为比例控制) 能够快速跟踪期望的俯仰角 *θref* , 外环控制器通过 *θref* 控制 Crazyflie 无 人机 *x* 轴方向的位置.

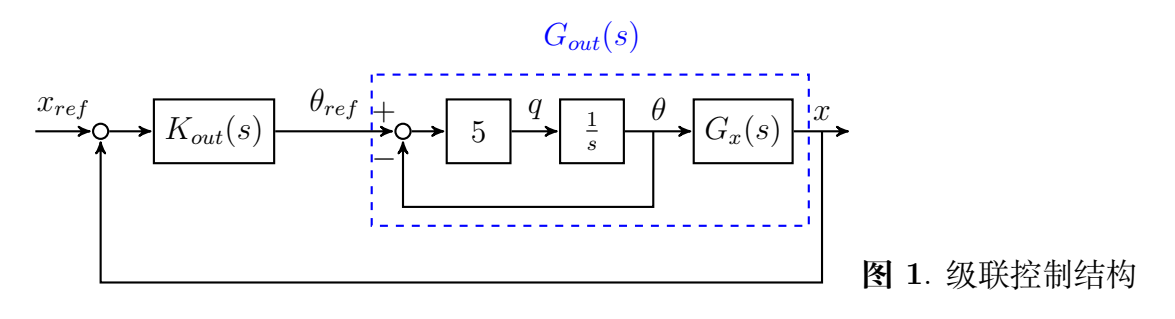

1) 针对无人机 *x* 轴方向动力学与内环控制组成的系统 *Gout*(*s*), 设计如下形式的超 前补偿器

$$
K_{out}(s) = k \frac{Ts + 1}{\alpha Ts + 1}, \ 0.1 \le \alpha < 1
$$

使得无人机 *x* 轴方向动力学子系统满足以下要求

- (I) 渐近稳定;
- (II) 对阶跃参考信号的稳态跟踪误差为零;
- (III) 穿越频率不小于 1*.*5 rad/s.
- 2) 用 Matlab 或 Python 绘制无人机 *x* 轴方向动力学子系统的单位阶跃响应曲线.

解:

由于此处  $G_x(s)$  的输入为 θ, 故取  $G_x(s) = \frac{g}{s^2 + \frac{kx}{m}s}$ 

$$
G_1(s) = \frac{5/s}{1+5/s} = \frac{5}{s+5}
$$
  
\n
$$
G_{\text{out}}(s) = G_1(s)G_x(s) = \frac{5}{s+5} \cdot \frac{g}{s^2 + \frac{kx}{m}s} = \frac{5g}{s(s + \frac{kx}{m})(s+5)}
$$

$$
G_o(s) = K_{\text{out}}(s)G_{\text{out}}(s) = \frac{5kg(Ts+1)}{s(s+\frac{k_x}{m})(s+5)(\alpha Ts+1)}
$$
  
= 
$$
\frac{5kgTs+5kg}{\alpha Ts^4 + [(5+\frac{k_x}{m})\alpha T+1]s^3 + (5+\frac{k_x}{m}+5\frac{k_x}{m}\alpha T)s^2 + 5\frac{k_x}{m}s}
$$

特征方程

$$
\alpha T s^4 + [(5 + \frac{k_x}{m}) \alpha T + 1] s^3 + (5 + \frac{k_x}{m} + 5\frac{k_x}{m} \alpha T) s^2 + (5\frac{k_x}{m} + 5kgT)s + 5kg = 0
$$

劳斯阵列

$$
s^{4} \qquad \alpha T \qquad 5 + \frac{k_{x}}{m} + 5\frac{k_{x}}{m}\alpha T \quad 5kg
$$
  
\n
$$
s^{3} \qquad (5 + \frac{k_{x}}{m})\alpha T + 1 \qquad 5\frac{k_{x}}{m} + 5kgT
$$
  
\n
$$
s^{2} \qquad 5 + \frac{k_{x}}{m} + 5\frac{k_{x}}{m}\alpha T - \frac{\alpha T(5\frac{k_{x}}{m} + 5kgT)}{(5 + \frac{k_{x}}{m})\alpha T + 1} \qquad 5kg
$$
  
\n
$$
s \qquad 5\frac{k_{x}}{m} + 5kgT - \frac{5kg[(5 + \frac{k_{x}}{m})\alpha T + 1]}{5 + \frac{k_{x}}{m} + 5\frac{k_{x}}{m}\alpha T - \frac{\alpha T(5\frac{k_{x}}{m} + 5kgT)}{(5 + \frac{k_{x}}{m})\alpha T + 1}}
$$
  
\n
$$
s^{0} \qquad 5kg
$$

*G<sup>o</sup>* 是 1 型系统,对阶跃参考信号的稳态跟踪误差为零。令 *|Go*(*s*)*|* = 1 得

$$
T = \sqrt{\frac{\omega_c^2(\omega_c^2 + (k_x/m)^2)(\omega_c^2 + 25) - (5gk)^2}{(5gk\omega_c)^2 - \omega_c^4\alpha^2(\omega_c^2 + (k_x/m)^2)(\omega_c^2 + 25)}}
$$

 $\mu_c = 1.6, \alpha = 0.1, k = 0.1$ , 由上式计算得  $T \approx 1.7$ 。计算得劳斯阵列第一列均大于 0,因此系统是稳定的,进而可知系统是渐近稳定的。绘制 Bode 图和单位阶跃响应 曲线如下。

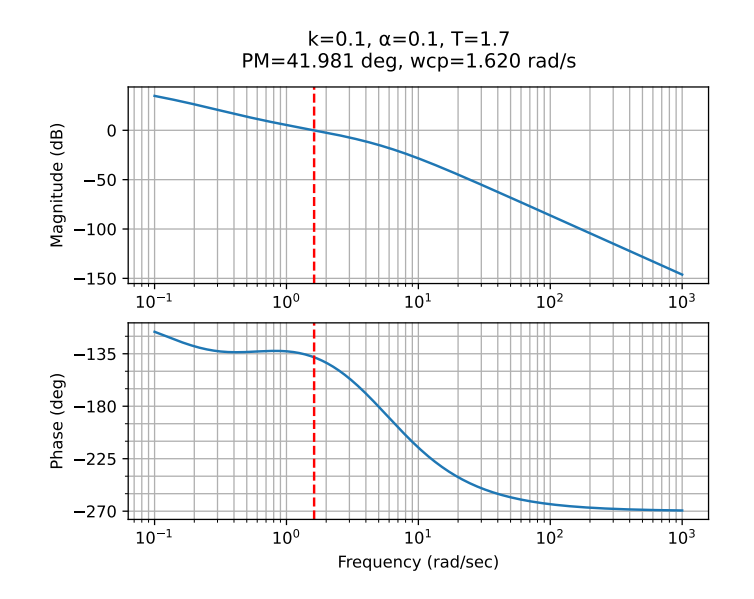

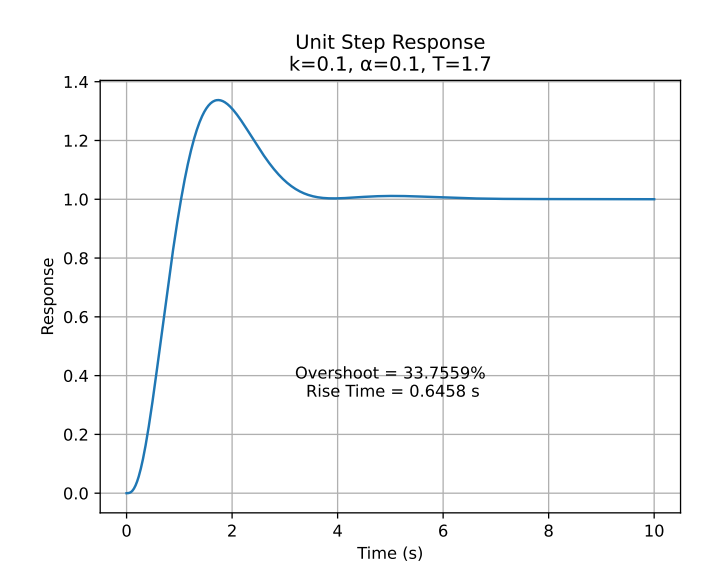

10. 考虑 8 中的状态空间系统 (1).

- 1) 判断系统的能控性.
- 2) 寻找反馈控制律 *q* = *−K*[*x, x, θ* ˙ ] *<sup>T</sup>* 使得闭环系统的极点配置为 *−*0*.*7081*, −*0*.*5210*± ȷ*1*.*068.
- 3) 设计反馈控制 *u* = *−Kx*+*Nxref* 使得系统对单位阶跃参考输入 *xref* (*t*) = 1(*t*) 响 应的稳态误差为零.
- 4) 用 Matlab 或 Python 绘制无人机 *x* 轴方向动力学子系统的单位阶跃响应曲线.
- 5) 从超调量和上升时间等角度, 比较本部分控制与 8 和 9 中控制得到的闭环系统 性能.

解:

1)

$$
\mathcal{C} = [B, AB, A^2 B] = \begin{bmatrix} 0 & 0 & g \\ 0 & g & -g \frac{k_x}{m} \\ 1 & 0 & 0 \end{bmatrix} = \begin{bmatrix} 0 & 0 & 9.81 \\ 0 & 9.81 & -1.4715 \\ 1 & 0 & 0 \end{bmatrix}
$$

行满秩,故能控。

2)

$$
\mathcal{C}^{-1} = \begin{bmatrix} 0 & 0 & 1 \\ 0.01529052 & 0.1019368 & 0 \\ 0.1019368 & 0 & 0 \end{bmatrix}
$$

$$
\alpha_c(s) = s^3 + 1.7501s^2 + 2.1498s + 0.9998372
$$

$$
\alpha_c(A) = \begin{bmatrix} 0.9998372 & 1.909785 & 15.696981\\ 0 & 0.71336945 & 18.73499085\\ 0 & 0 & 0.9998372 \end{bmatrix}
$$

 $K = [0, 0, 1] \mathcal{C}^{-1} \alpha_c(A) = [0.1019202, 0.19467737, 1.6001]$ 

3)

$$
N = -\frac{1}{C(A - BK)^{-1}B} = 0.1019202
$$

4) 使用上述 *K* 和 *N* 得到 *A′* = *A − BK, B′* = *BN*,绘制单位阶跃曲线如下图。

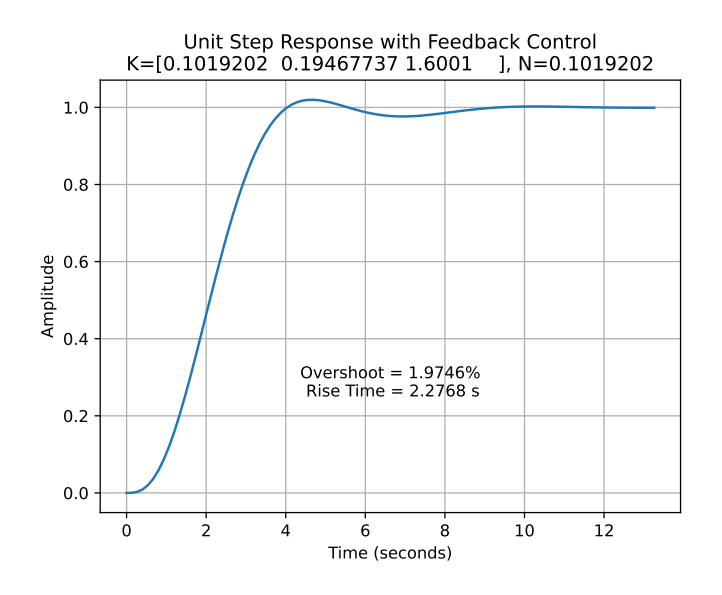

5) 本部分控制的超调量远小于 8 和 9 中的控制, 上升时间远小于 8 中的控制, 但 略大于 9 中的控制。整体来说本部分控制的性能最好。

代码

1.

```
1 import numpy as np
2
3 \text{ m} = 0.034 \times x = 4.5e-35 \mid k_y = 4.5e-36 k_z = 4.5e-37 \times p = 4.5e-48 k_q = 4.5e-49 \mid k_r = 4.5e-4_{10} g = 9.81
11 psi_d = np.pi / 4
12 | I_x = 1.5e-513 I_y = 1.5e-5
_{14} I z = 3e-5
15 \, | \, z_d = 216
17 \nA = np.array([\n[0, 0, 0, 1, 0, 0, 0, 0, 0, 0, 0, 0],\begin{bmatrix} 18 & 0 & 0 & 0 & 0 & 1 & 0 & 0 & 0 & 0 & 0 & 0 & 0 & 0 & 0 \end{bmatrix}\begin{bmatrix} 19 \end{bmatrix} [0, 0, 0, 0, 0, 1, 0, 0, 0, 0, 0, 0],
20 [0, 0, 0, -k_x / m, 0, 0, g * np \sin(psi_d), g * np \cos(\theta)]psi_d), 0, 0, 0, 0],
21 [0, 0, 0, 0, -k_y / m, 0, -g * np \cos(psi_d), g * np \sin(\theta)psi_d), 0, 0, 0, 0],
22 [0, 0, 0, 0, 0, -k] \mathbb{Z} / m, 0, 0, 0, 0, 0, 0],
\begin{bmatrix} 23 & 0 & 0 & 0 & 0 & 0 & 0 & 0 & 0 & 0 & 0 & 1 & 0 & 0 \end{bmatrix}\begin{bmatrix} 24 & 0 & 0 & 0 & 0 & 0 & 0 & 0 & 0 & 0 & 0 & 0 & 0 & 1 & 0 \end{bmatrix}\begin{bmatrix} 25 \end{bmatrix} [0, 0, 0, 0, 0, 0, 0, 0, 0, 0, 0, 0, 1],
26 [0, 0, 0, 0, 0, 0, 0, 0, 0, -k_p / I_x, 0, 0],
27 [0, 0, 0, 0, 0, 0, 0, 0, 0, 0, -k_q / I_y, 0],
28 [0, 0, 0, 0, 0, 0, 0, 0, 0, 0, 0, -k_r / I_2]]29
30 eigenvalues = np.linalg.eigvals(A)
31 eigenvalues
```

```
1 import numpy as np
2 import control
3 import matplotlib.pyplot as plt
4
5 # System parameters
6 \mid L_z = 3e-57 \times r = 4.5e-48
9 # Define the transfer function
_{10} num = [1]
_{11} den = [I_z, k_r, 0]
12 sys = control. TransferFunction (num, den)
13
14 # Define the time vector
15 \text{ t1 = npu}inspace(0, 1, 1000)
_{16} t2 = np.linspace(0, 1, 1000)
17 t3 = np.linspace(0, 10, 1000)
18
19 # Define the input signals
_{20}|u_{s} ine = 3e-5 * np.sin(t3) * np.heaviside(t3, 1)
21
22 # Compute the time response
23 \mid t pulse, y pulse = control.impulse response(sys, T=t1, X0=0)
_{24} t_step, y_step = control.step_response(sys, T=2, X0=0)
25 \mid t\_sine, y\_sine = control.forced_response(sys, T=t3, U=u_sine)
26 \vert y pulse = y_pulse * 3e-5
27 \text{ y\_step} = \text{ y\_step} * 3e-528
29 # Plot the time response - Pulse Input
30 plt.figure(figsize=(6, 4))
31 plt.plot(t_pulse, y_pulse)
32 plt.title('Yaw Angle Time Response - Pulse Input')
33 plt.xlabel('Time (s)')
34 plt.ylabel('Yaw Angle')
35 plt.grid(True)
36 plt.savefig('./images/3/yaw_angle_pulse.pdf')
37 plt.show()
38
```

```
39 # Plot the time response - Step Input
40 plt.figure(figsize=(6, 4))
_{41} plt.plot(t_step, y_step)
42 plt.title('Yaw Angle Time Response - Step Input')
43 plt.xlabel('Time (s)')
44 plt.ylabel('Yaw Angle')
45 plt.grid(True)
46 plt.savefig('./images/3/yaw_angle_step.pdf')
47 plt.show()
48
49 # Plot the time response - Sine Input
_{50} plt.figure(figsize=(6, 4))
51 plt.plot(t_sine, y_sine)
52 plt.title('Yaw Angle Time Response - Sine Input')
53 plt.xlabel('Time (s)')
54 plt.ylabel('Yaw Angle')
55 plt.grid(True)
56 plt.savefig('./images/3/yaw_angle_sine.pdf')
57 plt.show()
```

```
1 import numpy as np
2 import control
3 import matplotlib.pyplot as plt
4
5 # System parameters
6 k_z = 4.5e-37 \, \text{m} = 0.038 k_0 = k_2 \times 2 / (4 * m)9 \mid k = k \space 0*0.510 # k = k_0*50
11
12 # Define the transfer function
_{13} num = [1, k_z / m]
```

```
_{14} den = [1, k_z / m, k / m]
15 sys = control. TransferFunction (num, den)
16
17 # Define the time vector
18 | t = npu1inspace(0, 200, 10000)
19
20 # Compute the time response
|21|t, y = control.impulse_response(sys, T=t)
22
23 # Plot the time response
24 plt.figure(figsize=(6, 4))
25 plt.plot(t, y)
26 plt.title('Time Response of Z')
27 plt.xlabel('Time (s)')
28 plt.ylabel('Z')
29 plt.grid(True)
30
31 # Automatically set y-axis limits
32 \text{ height} = \text{np.max}(y) - \text{np.min}(y)33 alpha=0.05
34 plt.ylim(np.min(y)-height*alpha, np.max(y)+height*alpha)
35 plt.savefig('./images/4/3.pdf')
36 plt.show()
```

```
1 import numpy as np
2 import control
3 import matplotlib.pyplot as plt
4
5 # System parameters
6 \times d = 407 \times p = 308 T = 0.001
9 \text{ m} = 0.0310
11 # Define the transfer function
12 \text{ num} = [-k_d * T, (2 * k_d - k_p * T), 2 * k_p]
```

```
13 den = [m * T, (2 * m - k_d * T), (2 * k_d - k_p * T), 2 * k_p]|14| sys = control. TransferFunction (num, den)
15
16 # Define the initial conditions
17 | \mathbf{z0} = -118 \, \text{z\_dot0} = 019
20 # Reshape the initial conditions
21 X0 = np.array([[z0], [z_doto], [0]])22
23 # # Compute the zero -input response
24 \mid # t, y = control.inital\_response(sys, T=t, X0=X0)25
26 # # Plot the response curve
27 # plt.figure(figsize=(6, 4))
28 # plt.plot(t, y)
29 # plt.title('Zero -Input Response ')
30 # plt.xlabel('Time (s)')
31 # plt.ylabel('Response ')
32 # plt.grid(True)
33 # plt.show()
34
35 t, y = control-step\_response(sys, T=npu0000, 0.02, 1000)36 plt.plot(t, y)
37 plt.title(f'Unit Step Response\nk_d={k_d}, k_p={k_p}, T={T}')
38 plt.xlabel('Time (s)')
39 plt.ylabel('Response')
40 plt.grid(True)
41 plt.savefig(f'./images/5/step_response_kd={k_d}_kp={k_p}_T={T}.pdf')
42 plt.show()
```

```
6.
```
 **import** numpy as np **import** control

```
3 import matplotlib.pyplot as plt
4
5 \times p = 0.036 \mid T_d values = [1, 2, 4]
7 \, \text{m} = 0.038 k_z = 4.5e-39
10 for T_d in T_d_values:
11 sys = control.TransferFunction([k_p * T_d, k_p], [m, k_z, 0])12 # control.bode_plot(sys, dB=True)
13 control.bode(sys, dB=True, omega_limits=(1e-2, 1e2))
14
15 plt.legend(['T_d = 1', 'T_d = 2', 'T_d = 4'])
16 plt.savefig('./images/7/bode_plot.pdf')
17 plt.show()
```

```
1 # 原 系 统 乘 以k
2 import numpy as np
3 import control
4 import matplotlib.pyplot as plt
5
6 # System parameters
7 \mid g = 9.818 k_x = 4.5e-39 \text{ m} = 0.03_{10} k = 1e-6
11 \, \frac{\text{#}}{\text{#}} \, \text{K} = 112
13 # Define the transfer function
_{14} num = [g * k]
15 den = [1, k_x / m, 0, 0]
16 sys = control. TransferFunction (num, den)
17
18 # Calculate the system's margins
19 \text{ gm}, pm, wcg, wcp = control.margin(sys)
20 print(f"Phase Margin: {pm} degrees")
```

```
21 print(f"Crossover Frequency: {wcp} rad/s")
22
23 # Bode plot
24 control.bode(sys, dB=True, omega_limits=(1e-2, 1e2))
25 for ax in plt.gcf().get_axes():
26 ax.axvline(x=wcp, color='r', linestyle='--', label='Crossover
                                          Frequency')
27 plt.suptitle(f"k={k}\nPM={pm:.3f} deg, wcp={wcp:.3f} rad/s")
28 plt.grid(True)
29 plt.savefig(f'./images/8/bode_k={k}.pdf')
30 plt.show()
```

```
1 # 增 加 了 超 前 补 偿 器 的 系 统
2 import numpy as np
3 import control
4 import matplotlib.pyplot as plt
 5
6 # System parameters
7 \text{ g} = 9.818 k_x = 4.5e-39 \text{ m} = 0.03_{10} k = 1e-6
_{11} alpha = 0.1
_{12} T = 200
13
14 # Define the transfer function
_{15} num = [k * g * T, k * g]_{16} den = [alpha * T, (k_x * alpha * T / m + 1), k_x / m, 0, 0]
17 \text{ sys} = control. TransferFunction (num, den)
18
19 # Calculate the system's margins
20 \text{ gm}, pm, wcg, wcp = control.margin(sys)
21 print(f"Phase Margin: {pm} degrees")
22 print(f"Crossover Frequency: {wcp} rad/s")
23
24 # Bode plot
25 control.bode(sys, dB=True, omega_limits=(1e-2, 1e2))
26 for ax in plt.gcf().get_axes():
```

```
27 ax.axvline(x=wcp, color='r', linestyle='--', label='Crossover
                                            Frequency')
28 plt.suptitle(f"k={k}, ={alpha}, T={T}\nPM={pm:.3f} deg, wcp={wcp:.3f}
                                            rad/s")
_{29} plt.grid(True)
30 plt.savefig(f'./images/8/bode_k={k}_alpha={alpha}_T={T}.pdf')
_{31} plt.show()
32
33 # Create the closed -loop system
34 closed_loop_sys = control.feedback(sys)
35 info = control.step_info(closed_loop_sys)
36 overshoot = info['Overshoot']
37 rise_time = info ['RiseTime']
38
39 \mid t, y = \text{control step\_response}(\text{closed\_loop\_sys}, T=np.\text{linspace}(0, 1000, 1000)))
_{40} plt.plot(t, y)
41 plt.title(f'Unit Step Response\nk={k}, ={alpha}, T={T}')
42 plt.xlabel('Time (s)')
43 plt.ylabel('Response')
44 plt.grid(True)
45 plt.text(0.5, 0.3, f'Overshoot = {overshoot:.4f}%\n Rise Time = {
                                            rise_time:.4f} s', ha='center', va
                                            ='center', transform=plt.gca().
                                            transAxes)
46 plt.savefig(f'./images/8/step_response_k={k}_alpha={alpha}_T={T}.pdf')
47 plt.show()
```

```
9.
```

```
1 # 增 加 了 超 前 补 偿 器 的 系 统
2 import numpy as np
3 import control
4 import matplotlib.pyplot as plt
5
6 # System parameters
7 \mid g = 9.818 k_x = 4.5e-3
```

```
9 \text{ m} = 0.0310
_{11} k = 0.1
12 alpha = 0.1
_{13} T = 1.7
14
15 # Define the transfer function
_{16} num = [5 * g]17 den = [1, 5 + k_x / m, 5 * k_x / m, 0]
18
19 num = [5 * g * k * T, 5 * k * g]20 den=[alpha*T, 1+alpha*T*(5+k_x/m), 5*k_x*alpha*T/m+5+k_x/m, 5*k_x/m, 0]
21 sys = control. TransferFunction (num, den)
22
23 # Calculate the system's margins
24 \text{ gm}, pm, wcg, wcp = control.margin(sys)
25 print(f"Phase Margin: {pm} degrees")
26 print(f"Crossover Frequency: {wcp} rad/s")
27
28 # Plot the Bode plot of the closed -loop system
29 control.bode(sys, dB=True, omega_limits=(1e-1, 1e3))
30 # plt.axvline(x=wcp, color='r', linestyle='--', label='Crossover
                                             Frequency ')
31 for ax in plt.gcf().get_axes():
32 ax.axvline(x=wcp, color='r', linestyle='--', label='Crossover
                                             Frequency')
33 # plt.legend()
34 plt.suptitle(f"k={k}, ={alpha}, T={T}\nPM={pm:.3f} deg, wcp={wcp:.3f}
                                             rad/s")
35 plt.grid(True)
36 plt.savefig(f'./images/9/bode_k={k}_alpha={alpha}_T={T}.pdf')
37 plt.show()
38
39 # Create the closed -loop system
_{40} closed_loop_sys = control.feedback(sys)
_{41} info = control.step_info(closed_loop_sys)
_{42} overshoot = info['Overshoot']
43 rise_time = info['RiseTime']
44
```

```
45 \mid t, y = \text{control step\_response}(\text{closed\_loop\_sys}, \text{T=np}.\text{linspace}(0, 10, 1000))46 plt.plot(t, y)
47 plt.title(f'Unit Step Response\nk={k}, ={alpha}, T={T}')
48 plt.xlabel('Time (s)')
49 plt.ylabel('Response')
_{50} plt.grid(True)
51 plt.text(0.5, 0.3, f'Overshoot = {overshoot:.4f}%\n Rise Time = {
                                              rise_time:.4f} s', ha='center', va
                                              ='center', transform=plt.gca().
                                              transAxes)
52 plt.savefig(f'./images/9/step_response_k={k}_alpha={alpha}_T={T}.pdf')
53 plt.show()
```

```
1 # 方 法1
2 import numpy as np
3 \mid g = 9.814 \times x = 4.5e-35 \text{ m} = 0.036
7 \nvert A = np.array([\nvert 0, 1, 0], [\nvert 0, -k_x/m, g], [\nvert 0, 0, 0]]|8| B = np.array([0, 0, 1])
9 AB = np.dot(A, B)
_{10} A2B = np.dot(np.dot(A, A), B)
11 | \text{Cl} = \text{np.colum}_\text{stack}((B, AB, A2B))12| Cl_inv = np.linalg.inv(Cl)
13 print("Cl:")
14 print(Cl)
15 print("Inverse of Cl:")
16 print(Cl_inv)
17
18 alpha_A = A@A@A+1.7501*A@A+2.1498*A+0.9998372*np.eye(3)
19 print("alpha_A:")
20 print(alpha_A)
21
22 | K = np.dot(np.dot(np.array([0, 0, 1]), np.linalg.inv(Cl)), alpha_A)23 K = np.reshape(K, (1, 3))
```
**print**("K:")

**print**(K)

```
1 # 方 法2
2 import numpy as np
3 import control
4 # 已 知 状 态 空 间 对 应 的 矩 阵A,B,寻 找 反 馈 控 制 率 使 得 闭 环 系 统 的 极 点 配 置 为~$-0.
                                                  7081 ,-0.5210\pm \jmath1.068$
5 \text{ g} = 9.816 k_x = 4.5e-37 \text{ m} = 0.038
9 \mid A = np.array([\lceil 0, 1, 0], \lceil 0, -k_x/m, g \rceil, [\lceil 0, 0, 0 \rceil])_{10} B = np.array([0, 0, 1])
11
12 # Reshape A and B to be 2-dimensional arrays
_{13} A = np.reshape(A, (3, 3))
_{14} B = np.reshape(B, (3, 1))
15
16 desired_poles = [-0.7081, -0.5210 + 1.068j, -0.5210 - 1.068j]
17
18 \mid K = \text{control}, \text{place}(A, B, \text{desired}_\text{poles})19
20 print("Feedback Control Gain (K):")
21 print(K)
```

```
1 import numpy as np
2 import matplotlib.pyplot as plt
3 import control
4
5 \text{ g} = 9.816 k_x = 4.5e-37 \text{ m} = 0.038
9 \nvert A = np.array([\nvert 0, 1, 0], [\nvert 0, -k_x/m, g], [\nvert 0, 0, 0]]_{10} B = np.array([[0], [0], [1]])
_{11} C = np.array([[1, 0, 0]])
_{12} \vert D = np.array ([[0]])
13 # K = np.array([[0.1019249 , 0.19468809 , 1.6001]])
14
```

```
_{15} N=-1/np.dot(np.dot(C,np.linalg.inv(A-np.dot(B,K))),B)
16 print(N)
17
18 feedback_A = A - np.dot(B, K)
_{19} feedback_B = np.dot(B, N)
20
_{21} feedback_sys2 = control.ss (feedback_A, feedback_B, C, D)
2223 # 使 用 step_info()函 数 获 取 单 位 阶 跃 响 应 的 性 能 指 标
_{24} info = control.step_info(feedback_sys2)
25 overshoot = info['Overshoot']
_{26} rise_time = info['RiseTime']
27 # print(f'Overshoot = {overshoot:.4f}%')
28 # print(f'Rise Time = {rise_time:.4f} s')
29
30 \mid t, y = \text{control-step} response (feedback sys2)
_{31} plt.plot(t, y)
32 plt.xlabel('Time (seconds)')
33 plt.ylabel('Amplitude')
34 plt.title(f'Unit Step Response with Feedback Control\nK={K[0]}, N={N[0][0
                                            ]:.7f}')
35 plt.grid(True)
36 plt.text(0.5, 0.3, f'Overshoot = {overshoot:.4f}%\n Rise Time = {
                                             rise_time:.4f} s', ha='center', va
                                             ='center', transform=plt.gca().
                                             transAxes)
37 plt.savefig(f'./images/10/3step_response.pdf')
38 plt.show()
39
_{40} poles = control.pole(feedback_sys2)
41 print('Poles:', poles)
```